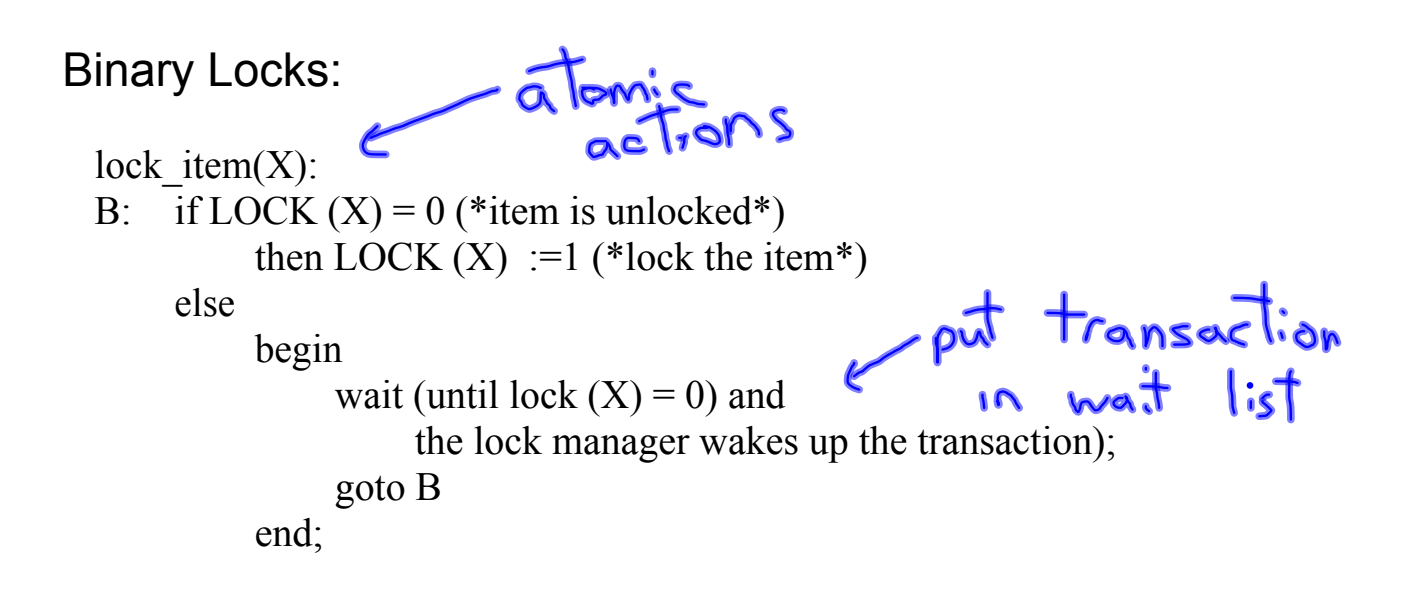

```
unlock item(X):
    LOCK (X) := 0 (*unlock the item*)
    if any transactions are waiting then
         wake up one of the waiting the transactions;
```
## Read/Write Locks

```
read lock(X):
B: if \overline{LOCK}(X) = "unlocked" then
              begin LOCK (X) := "read-locked";
                    no\_of\_reads(X) := 1;end
      else if LOCK(X) "read-locked" then
          no\_of\_reads(X) := no\_of\_reads(X) +1else 
             begin 
                    wait (until LOCK (X) = "unlocked" and
                              the lock manager wakes up the transaction);
                        go to B
             end;
```

```
write_lock(X):
B: if LOCK (X) = "unlocked" then
      LOCK(X) := "write_locked"
     else
     begin
             wait(until LOCK(X) = "unlocked")
             go to B
      end
```

```
unlock(X):
if LOCK (X) = "write-locked" then
       begin LOCK (X) := "unlocked";
             wakes up one of the transactions, if any
      end
else if LOCK(X) "read-locked" then
      begin
          no of reads (X) := no of reads (X) -1
          if \overline{no\_of\_reads}(X) = 0 then
                   begin
                          LOCK (X) = "unlocked";
                                 wake up one of the transactions, if any
                           end
      end;
```
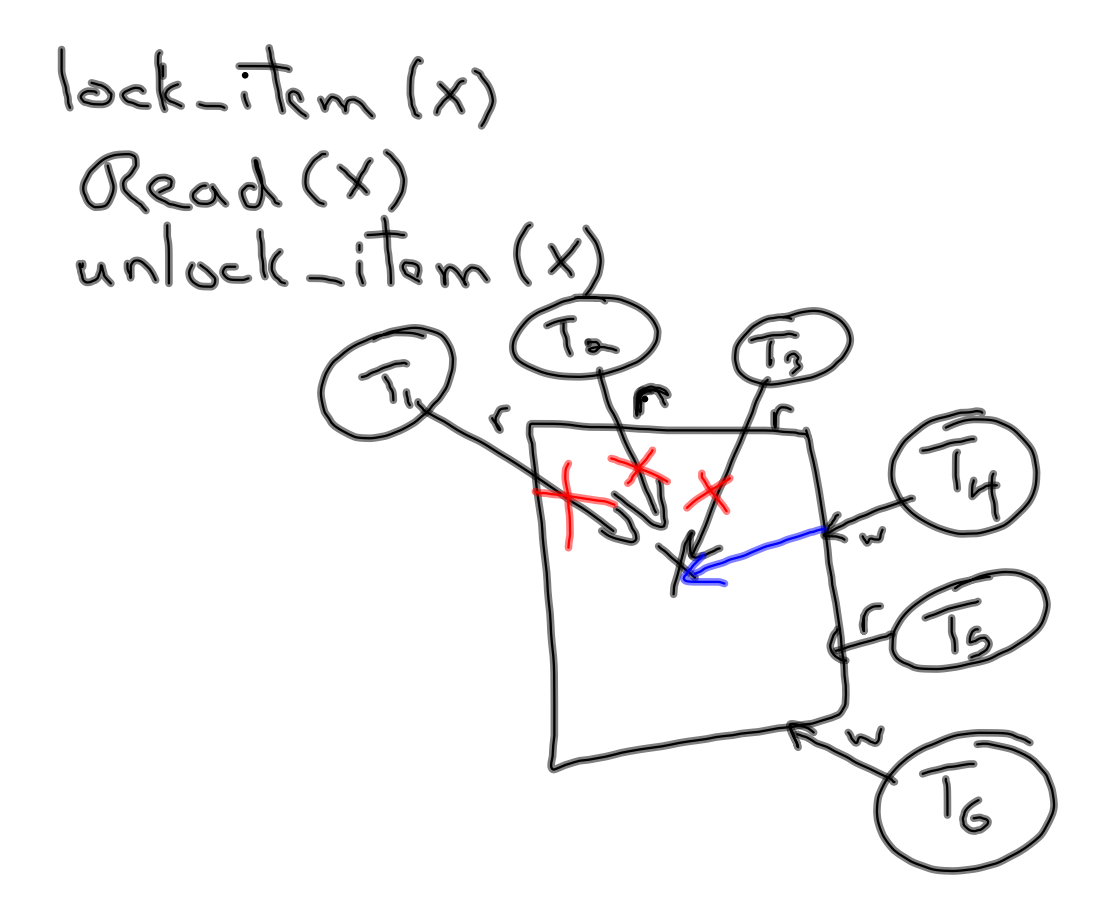

## upgrade read to write lock downgrade write to read lock

 $\epsilon$ 

Deadlock

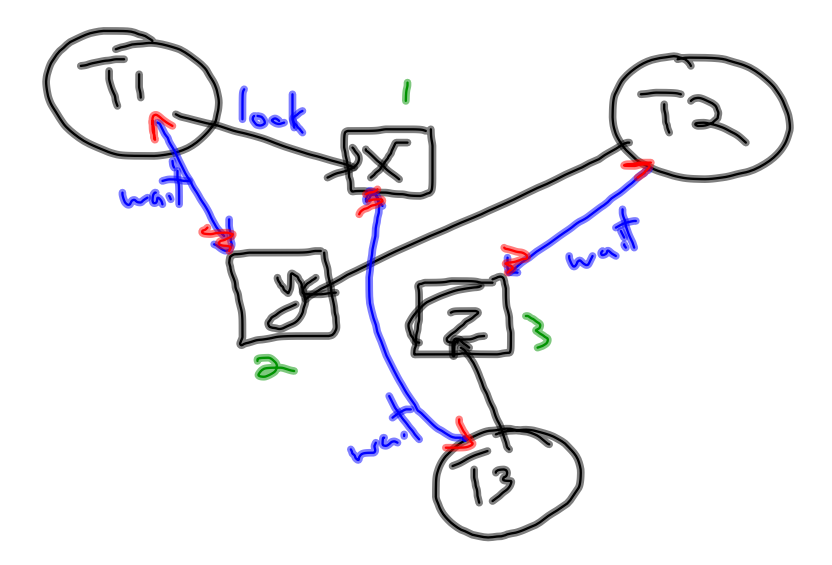